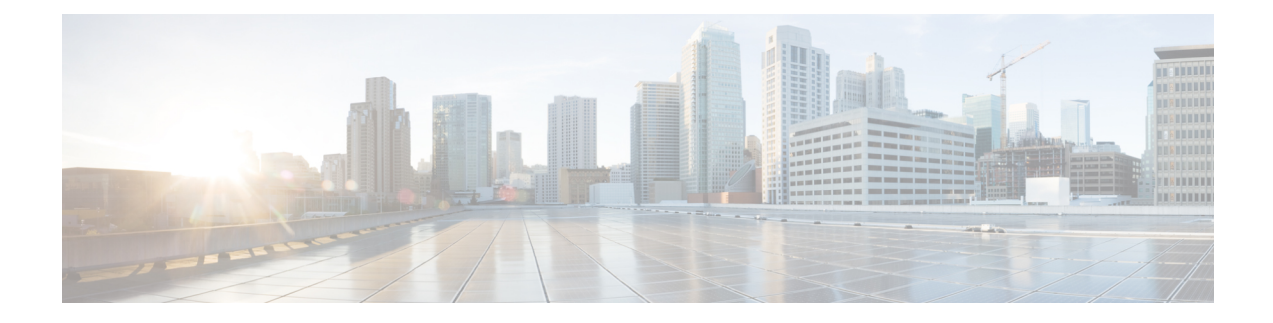

# **Device Configuration Service**

This chapter describes the Device Configuration service, which returns device statistics for WAEs and Cisco WAAS Central Managers.

This chapter contains the following sections:

- Device [Configuration](#page-0-0) Service Syntax, on page 1
- Device [Configuration](#page-2-0) Service Actions, on page 3

# <span id="page-0-0"></span>**Device Configuration Service Syntax**

This section contains the following topics:

# **Device Configuration Informational URLs**

This section provides informational URLs for the Device Configuration service.

- Service URL: **https://<host/ip>:8443/ws/DeviceConf**
- WSDL URL: **https://<host/ip>:8443/ws/DeviceConf?wsdl**
- To obtain a description of all the operations and parameters for the DeviceConf service, submit a URL to the service with the suffix ?wsdl as follows:
	- **https://<host/ip>:8443/ws/DeviceConf?wsdl**

To obtain management information using the Central Manager monitoring API, first call the service by using the service URL for this service as follows:

# **https://<host/ip>:8443/ws/DeviceConf**

Next, send a SOAP request written in an XML format to retrieve the information. The request calls for a particular action (such as getWanInfo) and contains the WS-Security header (username and password) and the input parameter content when required.

# **Device Configuration Example Request**

The following example shows an XML-formatted SOAP request to perform the getWANInfo action. There are no input parameters for this particular action. For more information on this action, see  $\#$ unique  $25$  unique 25 Connect 42 1066428.

```
<?xml version="1.0" encoding="UTF-8" ?>
- <SOAP-ENV:Envelope SOAP-ENV:encodingStyle="http://schemas.xmlsoap.org/soap/encoding/"
xmlns:SOAP-ENC="http://schemas.xmlsoap.org/soap/encoding/"
xmlns:xsi="http://www.w3.org/1999/XMLSchema-instance"
xmlns:SOAP-ENV="http://schemas.xmlsoap.org/soap/envelope/"
xmlns:xsd="http://www.w3.org/1999/XMLSchema">
- <SOAP-ENV:Header xmlns:wsse="http://docs.oasis-open.org/wss/2004/01/oasis-200401
-wss-wssecurity-secext-1.0.xsd">
- <wsse:Security SOAP-ENC:root="1">
- <wsse:UsernameToken>
  <wsse:Username xsi:type="xsd:string">admin</wsse:Username>
  <wsse:Password xsi:type="xsd:string">default</wsse:Password>
  </wsse:UsernameToken>
 </wsse:Security>
 </SOAP-ENV:Header>
- <SOAP-ENV:Body>
 <ns1:getWANInfo
xmlns:ns1="http://config.ws.waas.cisco.com" SOAP-ENC:root="1" />
  </SOAP-ENV:Body>
  </SOAP-ENV:Envelope>
```
# **Device Configuration Example Response**

The following example shows the XML response that contains the output values for the getWANInfo action, such as the hostname, IP address, location, and MAC address. For more information on this action, see #unique\_27 unique\_27\_Connect\_42\_\_1066428.

```
<?xml version="1.0" encoding="UTF-8" ?>
- <soapenv:Envelope xmlns:soapenv="http://schemas.xmlsoap.org/soap/envelope/">
- <soapenv:Body>
- <ns:getWANInfoResponse
xmlns:ns="http://config.ws.waas.cisco.com" xmlns:ax22="http://io.java/xsd"
xmlns:ax23="http://config.ws.waas.cisco.com/xsd" xmlns:ax21="http://rmi.java/xsd">
 - <ns:return type="com.cisco.waas.ws.config.Device">
  <ax23:hostName
xmlns:xsi="http://www.w3.org/2001/XMLSchema-instance" xsi:nil="true" />
 <ax23:id
>157</ax23:id>
 <ax23:ipAddress
>2.43.153.39</ax23:ipAddress>
  <ax23:location
 />
  <ax23:macAddress
>00:14:5e:84:35:59</ax23:macAddress>
  <ax23:model
>OE612</ax23:model>
 <ax23:name
>ce-119-39</ax23:name>
 <ax23:role
>Primary</ax23:role>
 <ax23:softwareVersion
>4.1.0.b.51</ax23:softwareVersion>
  <ax23:status
```
Ш

```
>Online</ax23:status>
 <ax23:type
>CM</ax23:type>
 <ax23:uniqueId
>VMware-42 16 97 c8 a3 fa b7 14-13 64 c3 46 a6 08 de f6</ax23: uniqueId >
  <ax23:upTime
>1 hour, 40 minutes, 38 seconds.</ax23:upTime>
  </ns:return>
- <ns:return type="com.cisco.waas.ws.config.Device">
  <ax23:hostName xmlns:xsi="http://www.w3.org/2001/XMLSchema-instance" xsi:nil="true" />
  <ax23:id>872</ax23:id>
  <ax23:ipAddress>2.43.153.50</ax23:ipAddress>
  <ax23:location>ce-119-40-location</ax23:location>
  <ax23:macAddress>00:14:5e:84:34:c7</ax23:macAddress>
  <ax23:model>OE612</ax23:model>
  <ax23:name>ce-119-40</ax23:name>
  <ax23:role xmlns:xsi="http://www.w3.org/2001/XMLSchema-instance" xsi:nil="true" />
  <ax23:softwareVersion>4.1.0.b.53</ax23:softwareVersion>
  <ax23:status>Online</ax23:status>
  <ax23:type>WAE</ax23:type>
  </ns:return>
  </ns:getWANInfoResponse>
  </soapenv:Body>
  </soapenv:Envelope>
```
# <span id="page-2-0"></span>**Device Configuration Service Actions**

The Device Configuration service (DeviceConf Web Service) performs one or more of the following actions:

- getAPIVersion
- getCM
- getCMByName
- getDevice
- getDeviceByName
- getDeviceGroups
- getDevices
- getDevicesInGroup
- getDevicesInGroupByName
- getDevicesPerLocation
- getLocations getWAE
- getWAEByName
- getWAEs
- getWAEsInGroup
- getWAEsInGroupByName
- getWAEsPerLocation

• getAPIVersion

#### **getAPIVersion**

Retrieves the version of the Central Manager.

# **Input Parameter**

None.

#### **Return**

The output parameter **String** returns a String value for the software version of the Cisco WAAS Central Manager.

#### **Exceptions**

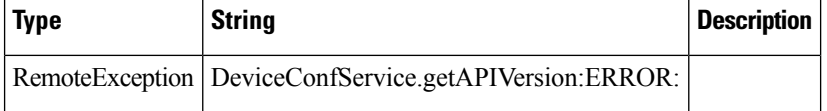

#### **getCM**

Retrieves information about the specified Central Manager.

#### **Input Parameter**

The keyword **id** requires a long value that contains the device name.

#### **Return**

The output parameter **Device** returns a Device value that provides device information such asthe device name, IP address, status, device type, software version, model, and full DNS name.

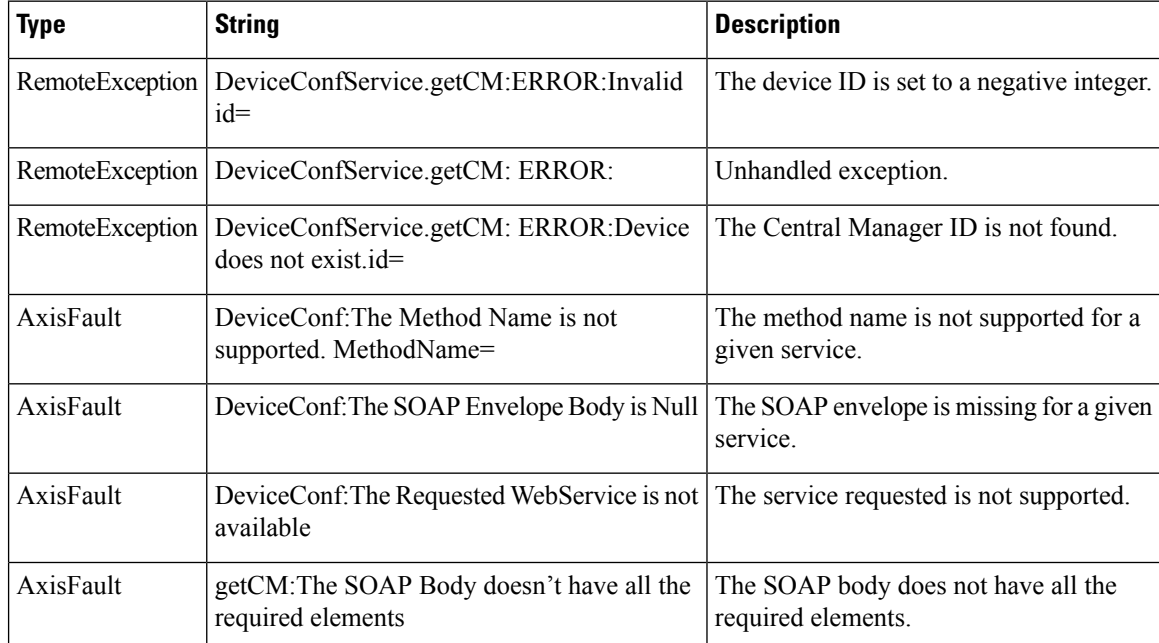

# **getCMByName**

Retrieves information about the specified Central Manager.

## **Input Parameter**

The keyword **name** requires a string value that contains the device name.

# **Return**

The output parameter **Device** returns a Device value that provides device information such asthe device name, IP address, status, device type, software version, model, and full DNS name.

## **Exceptions**

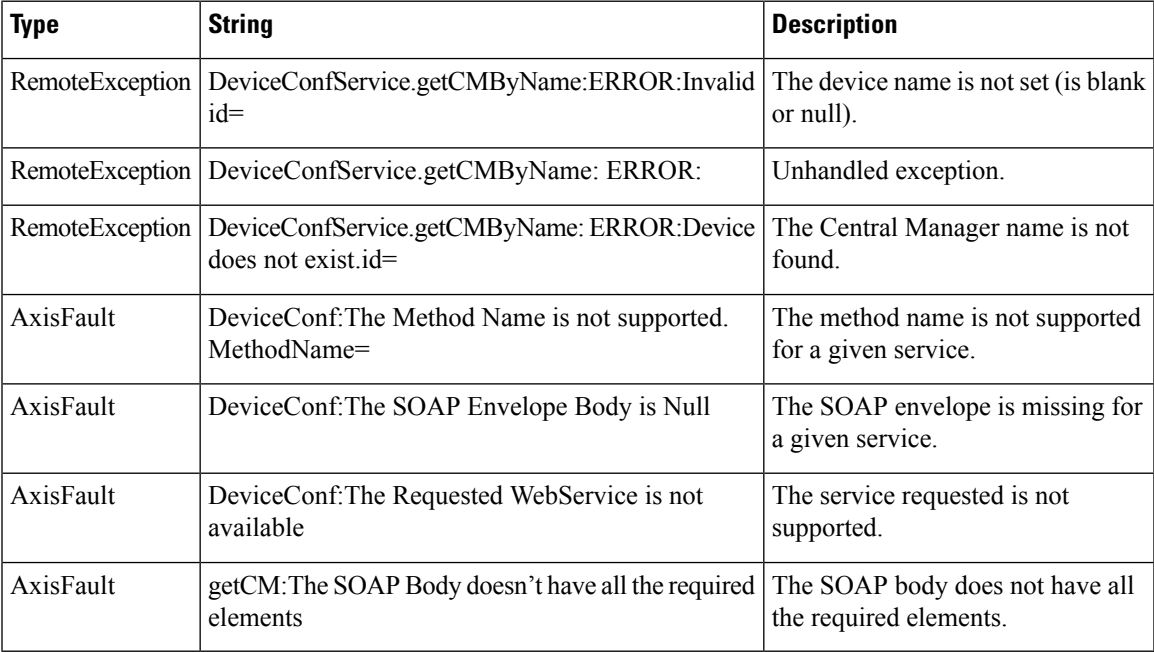

## **getDevice**

Retrieves information about the specified Device.

# **Input Parameter**

The keyword **id** requires a long value that contains the device name.

# **Return**

The output parameter **Device** returns a Device value that includes device information such asthe device name, IP address, status, device type, software version, model, and full DNS name.

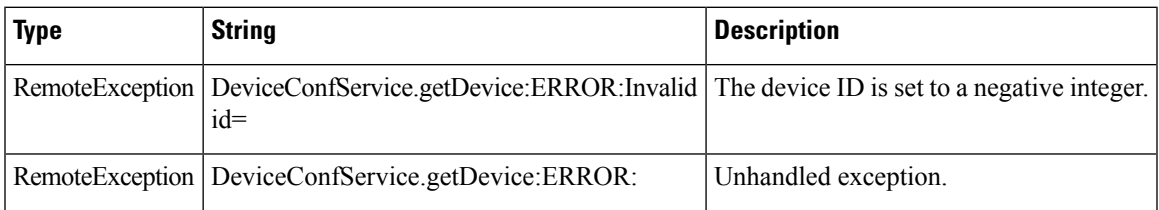

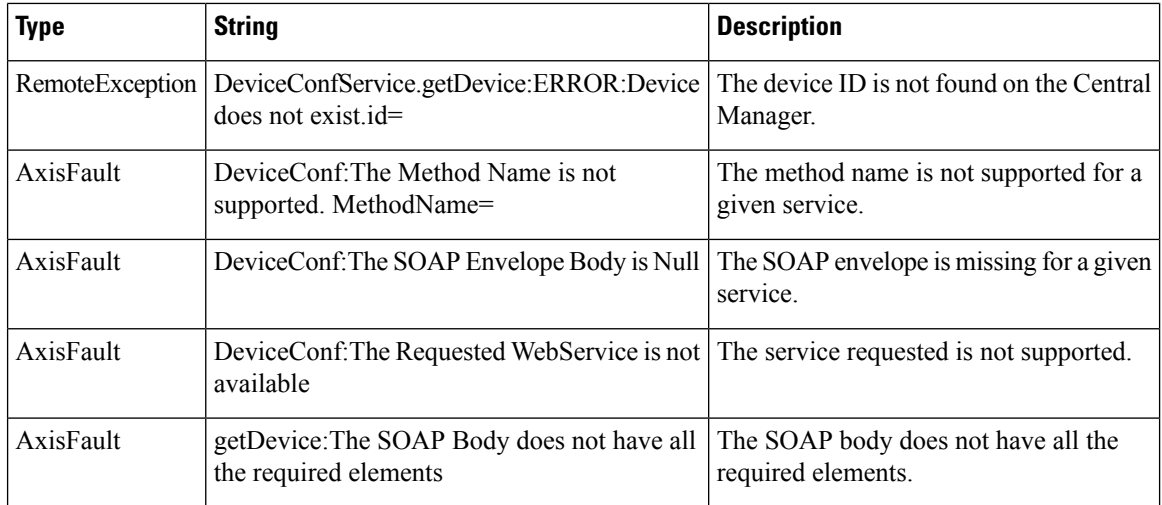

# **getDeviceByName**

Retrieves information about the specified device.

# **Input Parameter**

The keyword **name** requires a string value that contains the device name.

#### **Return**

The output parameter **Device** returns a Device value that provides device information such asthe device name, IP address, status, device type, software version, model, and full DNS name.

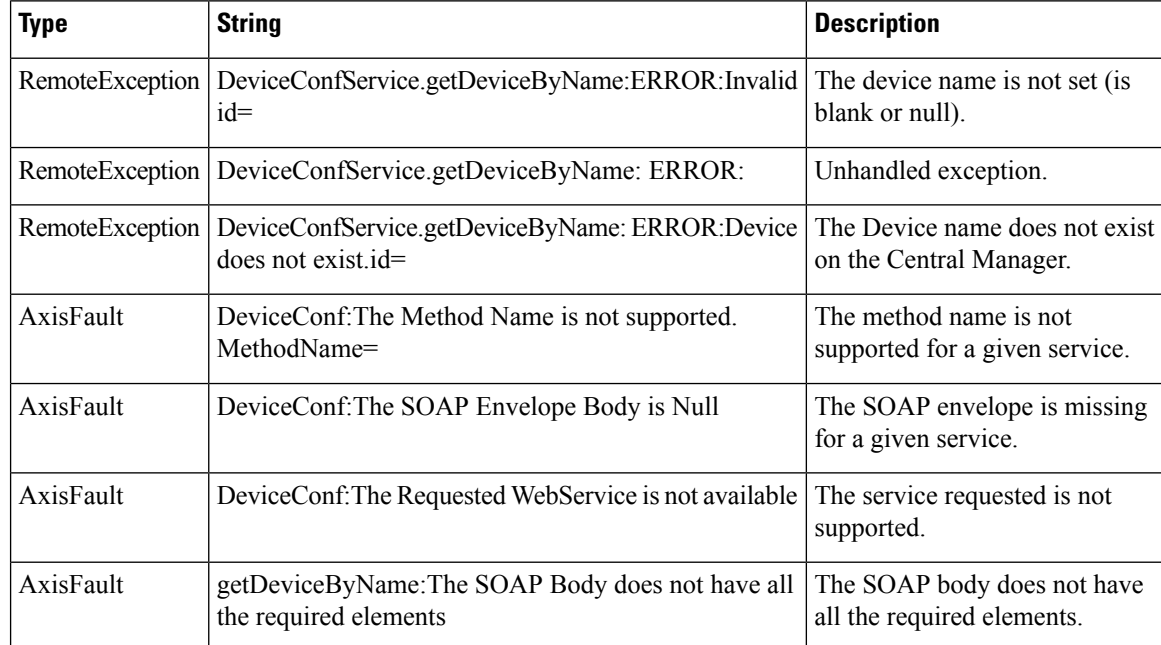

# **getDeviceGroups**

Retrieves all of the device groups currently defined in the Central Manager.

# **Input Parameter**

None.

# **Return**

The output parameter **DeviceGroup[]** returns a DeviceGroup value that provides a list of device groups that includes the group name, group type, and description.

# **Exceptions**

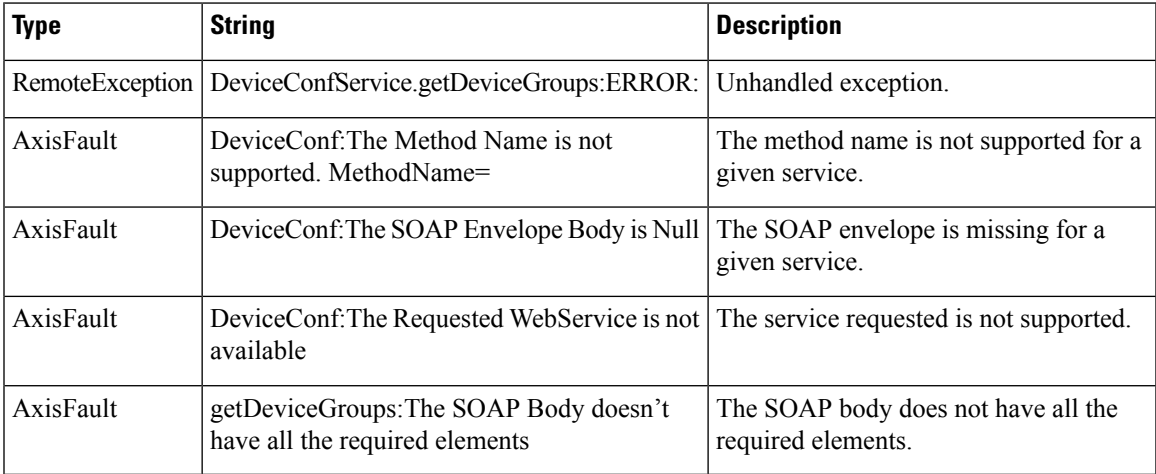

# **getDevices**

Retrieves a list of specified devices.

# **Input Parameter**

The keyword **ids** requires a long value that contains the device name.

# **Return**

The output parameter **Device[]** returns a Device value that provides a list of devices and includes information such as the device name, IP address, status, device type, software version, model, and full DNS name.

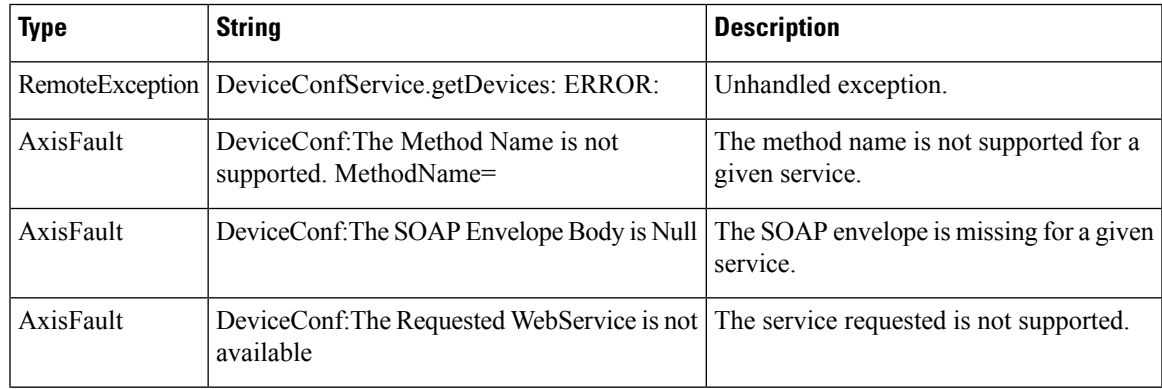

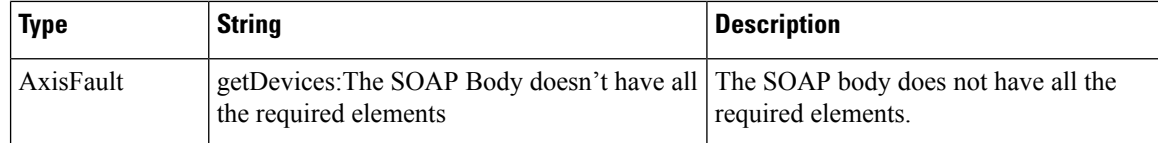

### **getDevicesInGroup**

Retrieves all of the devices that belong to the specified device group.

#### **Input Parameter**

The keyword **deviceGroupId** requires a long value that contains the device name.

#### **Return**

The output parameter **Device[]** returns a Device value that provides a list of devices belonging to the specified device group.

#### **Exceptions**

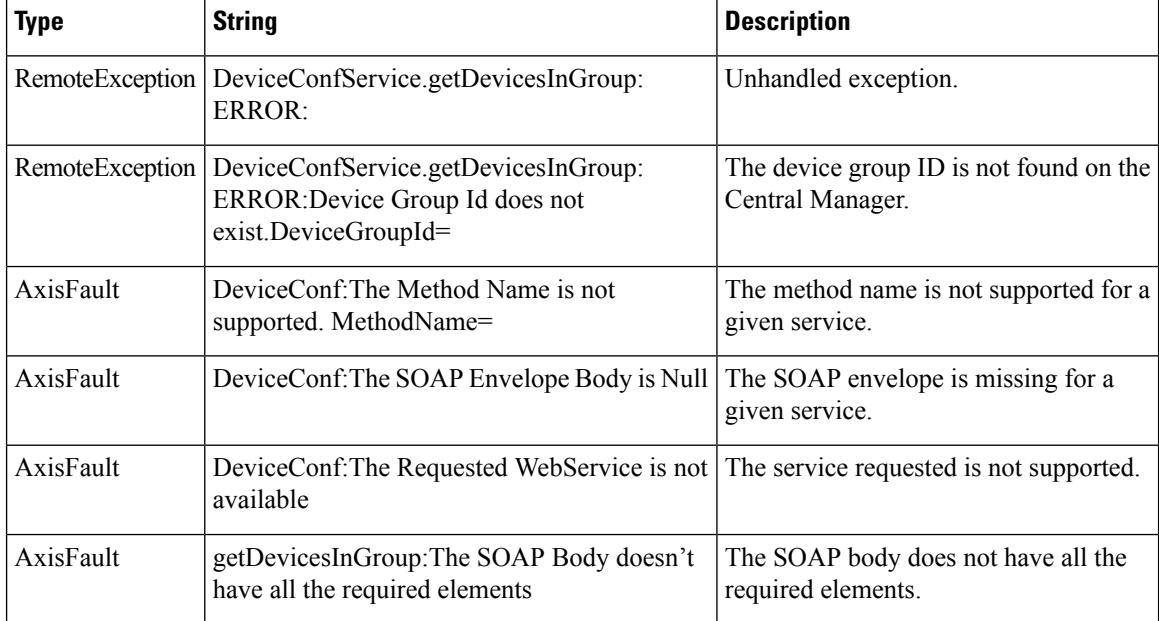

#### **getDevicesInGroupByName**

Retrieves all of the devices that belong to the specified device group by name.

#### **Input Parameter**

The keyword **name** requires a string value that contains the device name.

# **Return**

The output parameter **Device[]** returns a Device value that provides a list of devices belonging to the specified device group.

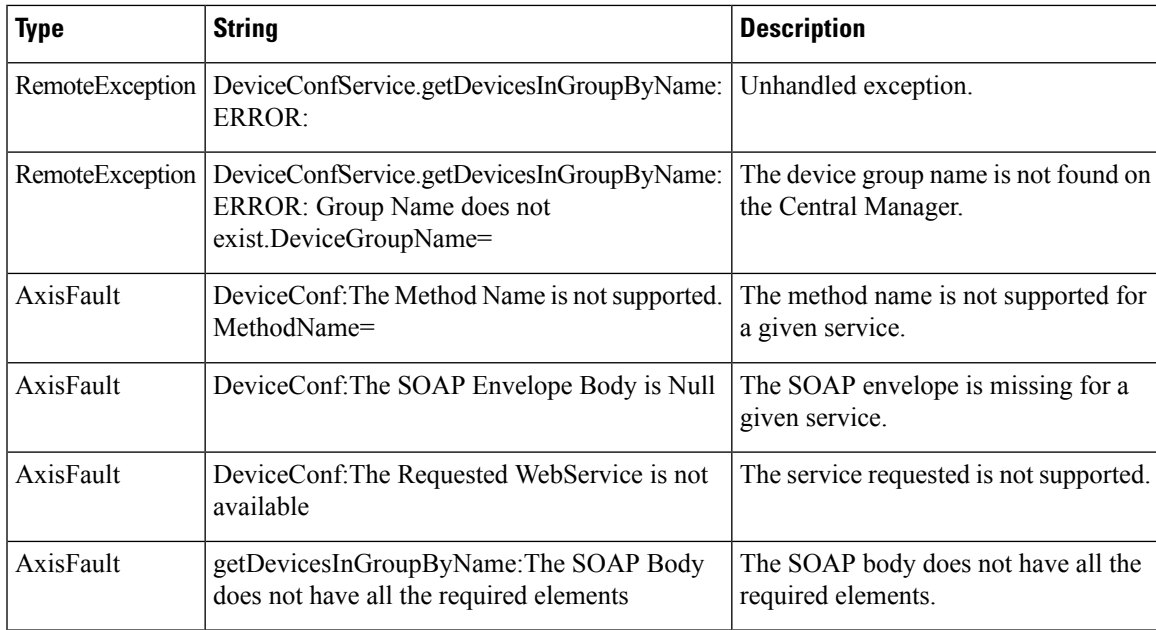

# **getDevicesPerLocation**

Retrieves all of the device names with a location ID.

#### **Input Parameter**

The keyword **id** requires a long value that contains the location ID.

# **Return**

The output parameter **String[]** returns a String value that provides a list of device names.

#### **Exceptions**

None.

#### **getLocations**

Retrieves all of the locations configured on the system.

# **Input Parameter**

None.

#### **Return**

The output parameter **Location[]** returns a Location value that provides a list of locations belonging to the specified device group.

# **Exceptions**

None.

# **getWANInfo**

Retrieves the current Central Manager and WAE information that is available on the requested Central Manager.

#### **Input Parameter**

#### None.

#### **Return**

The output paramater **Device[]** returns a Device value that provides a list of device tuples, including the device name, status, and device type.

# **Exceptions**

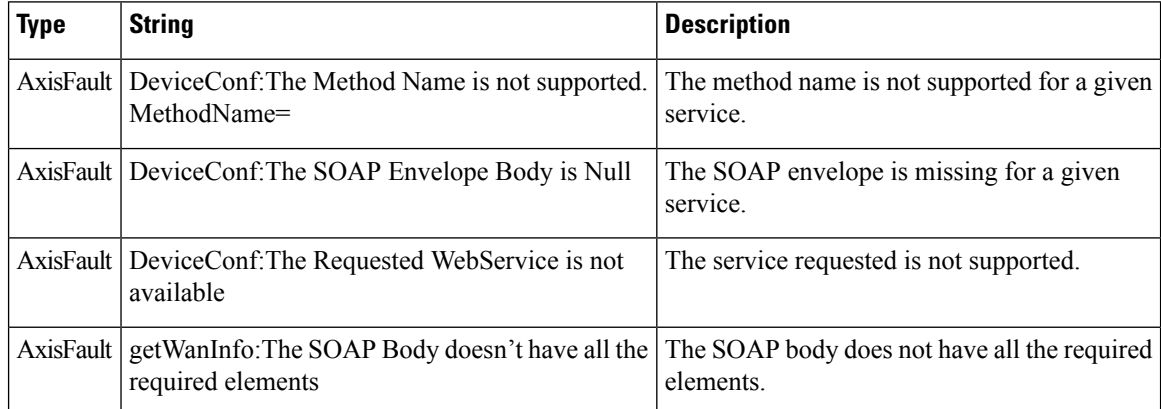

# **getWAE**

Retrieves information about the specified WAE.

# **Input Parameter**

The keyword **id** requires a long value that contains the device name.

# **Return**

The output parameter **Device** returns a Device value that includes device information such asthe device name, IP address, status, device type, software version, model, and full DNS name.

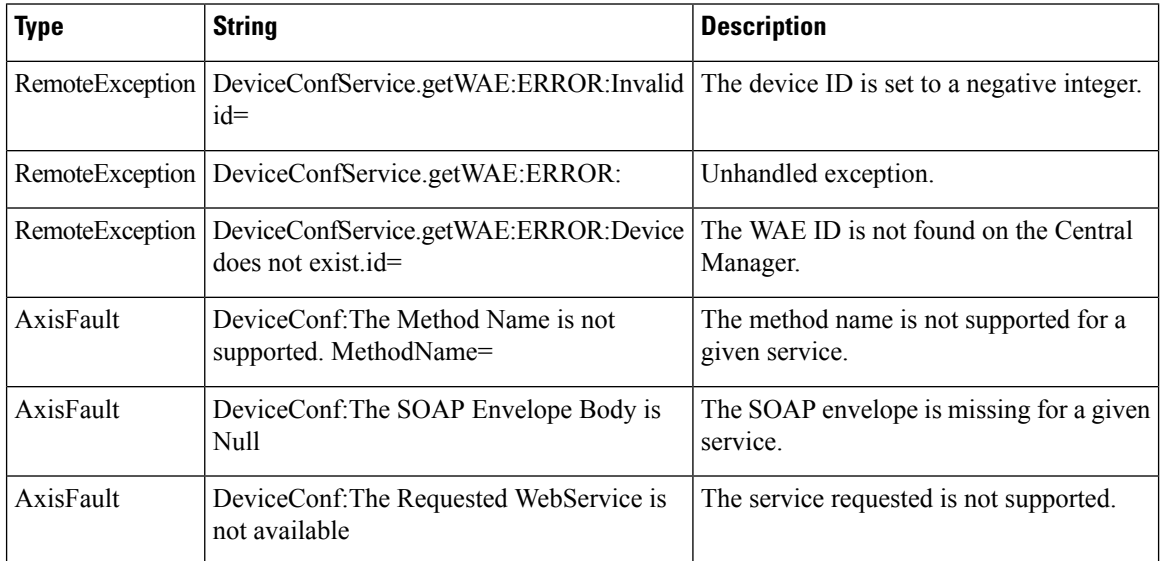

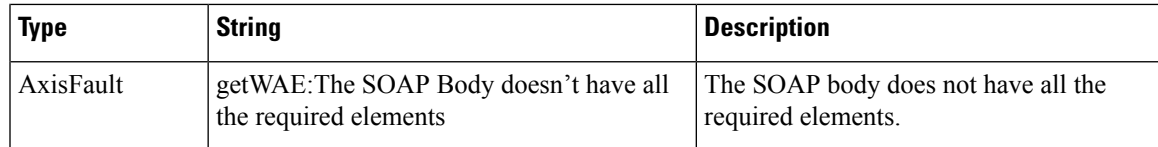

# **getWAEByName**

Retrieves information about the specified WAE.

#### **Input Parameter**

The keyword **name** requires a string value that contains the device name.

#### **Return**

The output parameter **Device** returns a Device value that provides device information such asthe device name, IP address, status, device type, software version, model, and full DNS name.

#### **Exceptions**

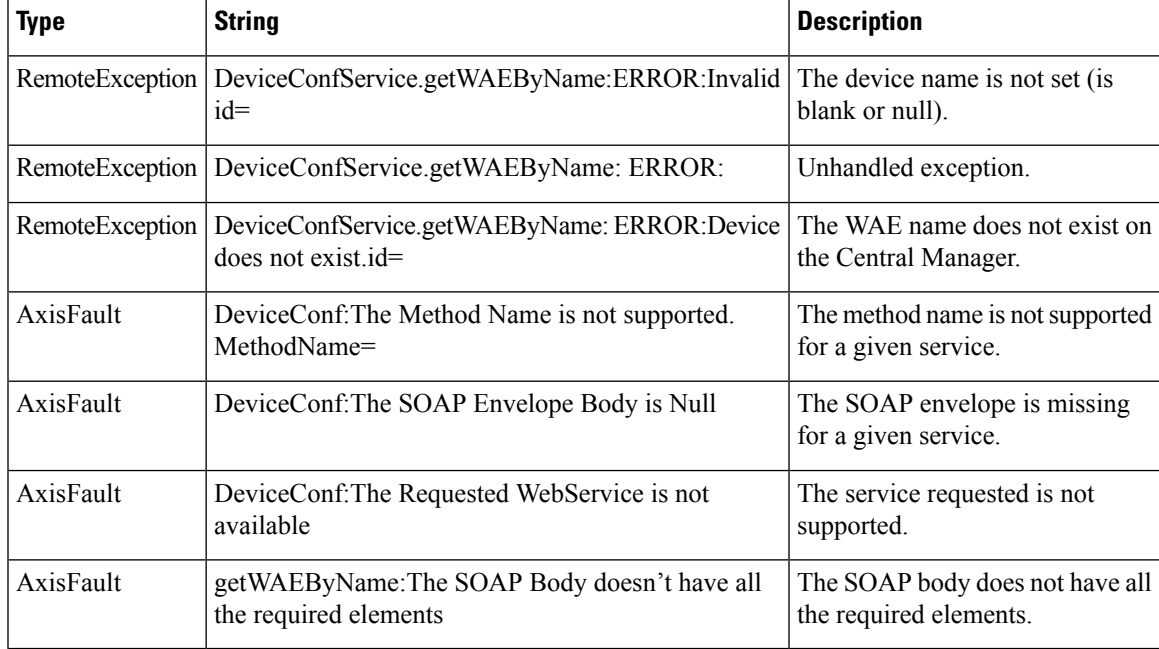

# **getWAEs**

Retrieves a list of specified devices.

# **Input Parameter**

The keyword **ids** requires a long value that contains the device name.

# **Return**

The output parameter **Device[]** returns a Device value that provides a list of devices and includes information such as the device name, IP address, status, device type, software version, model, and full DNS name.

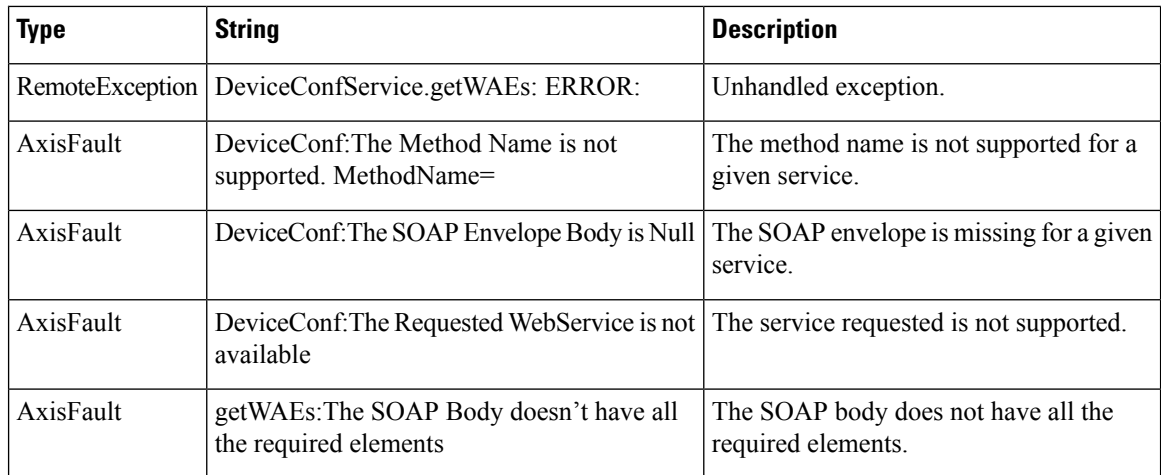

# **getWAEsInGroup**

Retrieves all of the devices that belong to the specified device group.

# **Input Parameter**

The keyword **deviceGroupId** requires a long value that contains the device name.

## **Return**

The output parameter **Device[]** returns a Device value that provides a list of devices belonging to the specified device group.

## **Exceptions**

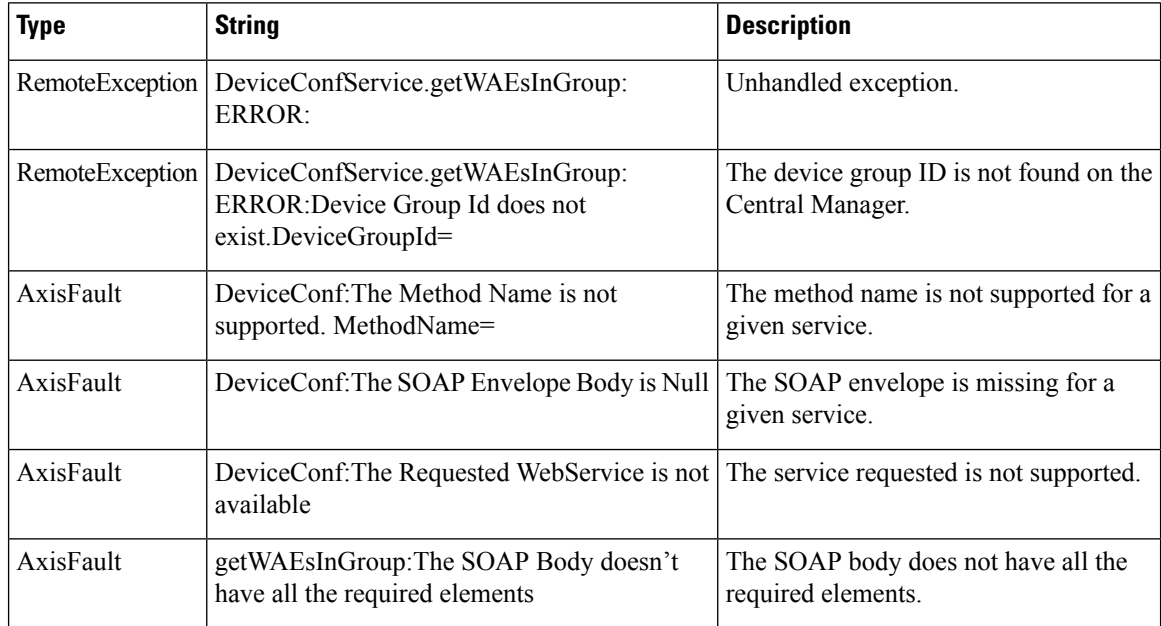

# **getWAEsInGroupByName**

Retrieves all of the devices that belong to the specified device group by name.

# **Input Parameter**

The keyword **name** requires a string value that contains the device name.

#### **Return**

The output parameter **Device[]** returns a Device value that provides a list of devices belonging to the specified device group.

#### **Exceptions**

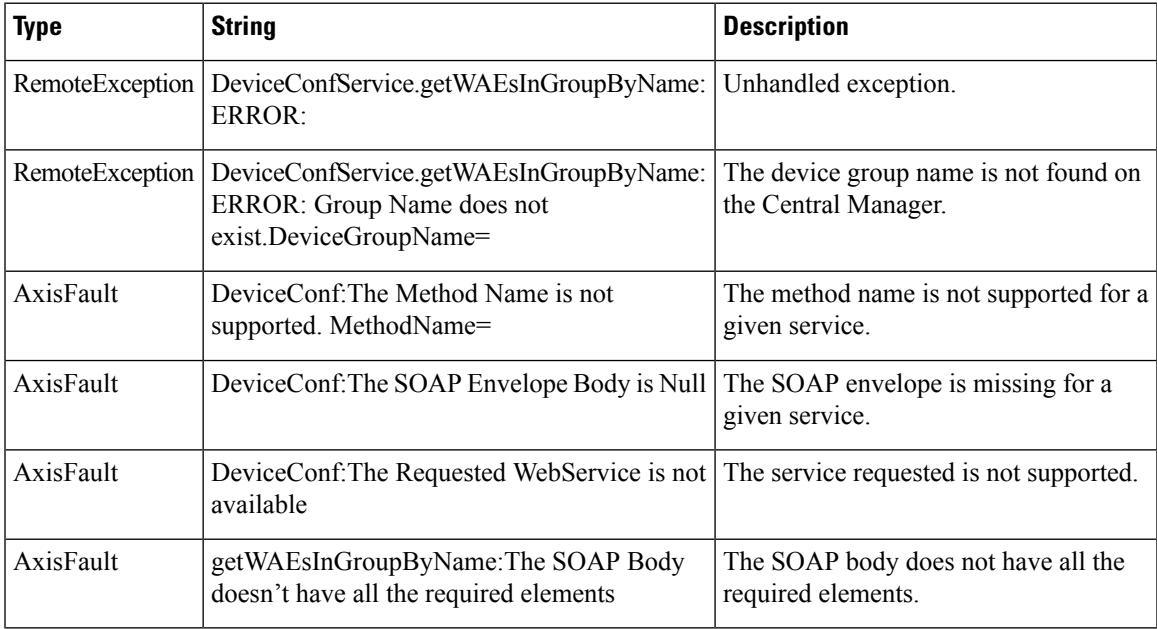

# **getWAEsPerLocation**

Retrieves all of the device names with a location ID.

# **Input Parameter**

The keyword **id** requires a long value that contains the location ID.

## **Return**

The output parameter **String[]** returns a String value that provides a list of device names.

# **Exceptions**

None.

 $\mathbf I$ 

i.